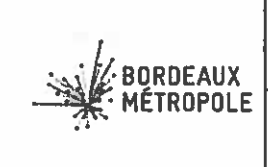

## **EXTRAIT DU REGISTRE DES DELIBERATIONS DU CONSEIL DE BORDEAUX METROPOLE**

## Séance publique du 27 octobre 2017

N° 2017-661

#### Convocation du 20 octobre 2017

Aujourd'hui vendredi 27 octobre 2017 à 09h30 le Conseil de Bordeaux Métropole s'est réuni, dans la Salle du Conseil sous la présidence de Monsieur Alain JUPPE. Président de Bordeaux Métropole.

#### **ETAIENT PRESENTS:**

M. Alain JUPPE, M. Alain ANZIANI, M. Christophe DUPRAT, Mme Virginie CALMELS, Mme Christine BOST, M. Michel LABARDIN, M. Patrick BOBET, M. Jean-François EGRON, M. Franck RAYNAL, M. Jacques MANGON, M. Clément ROSSIGNOL-PUECH, Mme Anne-Lise JACQUET, Mme Claude MELLIER, Mme Agnès VERSEPUY, M. Michel DUCHENE, Mme Brigitte TERRAZA, M. Jean TOUZEAU, Mme Anne WALRYCK, M. Dominique ALCALA, M. Michel HERITIE, M. Michel VERNEJOUL, Mme Dominique IRIART, M. Max COLES, M. Jean-Jacques PUYOBRAU, M. Alain TURBY, Mme Béatrice DE FRANCOIS, Mme Josiane ZAMBON, Mme Andréa KISS, M. Jean-Pierre TURON, M. Kévin SUBRENAT, Mme Véronique FERREIRA, Mme Emmanuelle AJON, M. Erick AOUIZERATE, Mme Cécile BARRIERE, Mme Léna BEAULIEU, Mme Maribel BERNARD, Mme Odile BLEIN, M. Jean-Jacques BONNIN, Mme Isabelle BOUDINEAU, M. Jacques BOUTEYRE, Mme Marie-Christine BOUTHEAU, M. Nicolas BRUGERE, Mme Sylvie CASSOU-SCHOTTE, M. Alain CAZABONNE, M. Didier CAZABONNE, M. Gérard CHAUSSET, Mme Brigitte COLLET, M. Jacques COLOMBIER, Mme<br>Emmanuelle CUNY, M. Jean-Louis DAVID, M. Yohan DAVID, Mme Michèle DELAUNAY, M. Arnaud DELLU, Mme Laurence DESSERTINE, M. Gérard DUBOS, M. Vincent FELTESSE, M. Marik FETOUH, M. Nicolas FLORIAN, Mme Florence FORZY-RAFFARD, M. Philippe FRAILE MARTIN, M. Guillaume GARRIGUES, M. Max GUICHARD, M. Jacques GUICHOUX, M. Jean-Pierre GUYOMARC'H, M. Daniel HICKEL, M. Pierre HURMIC, Mme Martine JARDINE, M. Franck JOANDET, M. Bernard JUNCA, M. Bernard LE ROUX, Mme Anne-Marie LEMAIRE, Mme Zeineb LOUNICI, Mme Emilie MACERON-CAZENAVE, M. Eric MARTIN, M. Thierry MILLET, M. Jacques PADIE, Mme Christine PEYRE, Mme Arielle PIAZZA, Mme Dominique POUSTYNNIKOFF, M. Benoît RAUTUREAU, Mme Marie RECALDE, Mme Karine ROUX-LABAT, M. Alain SILVESTRE, Mme Gladys THIEBAULT, Mme Anne-Marie TOURNEPICHE, M. Serge TOURNERIE, Mme Elisabeth TOUTON, M. Thierry TRIJOULET.

#### **EXCUSE(S) AYANT DONNE PROCURATION:**

M. Patrick PUJOL à Mme Anne-Marie I FMAIRE M. Guillaume BOURROUILH-PAREGE à Mme Brigitte TERRAZA Mme Anne BREZILLON à Mme Emmanuelle CUNY Mme Anne-Marie CAZALET à Mme Maribel BERNARD Mme Chantal CHABBAT à M. Jean-Jacques BONNIN Mme Solène CHAZAL à Mme Elisabeth TOUTON Mme Nathalie DELATTRE à M. Yohan DAVID M. Stéphan DELAUX à M. Didier CAZABONNE Mme Michèle FAORO à M. Jean TOUZEAU M. Jean-Claude FEUGAS à M. Max GUICHARD Mme Magali FRONZES à M. Nicolas BRUGERE Mme Conchita LACUEY à M. Jean-Jacques PUYOBRAU M. Pierre LOTHAIRE à Mme Karine ROUX-LABAT M. Pierre De Gaétan NJIKAM MOULIOM à Mme Brigitte COLLET M. Michel POIGNONEC à M. Benoît RAUTUREAU M. Fabien ROBERT à M. Jacques MANGON Mme Marie-Hélène VILLANOVE à Mme Arielle PIAZZA

#### **PROCURATION(S) EN COURS DE SEANCE :**

Mme Christine BOST à Mme Véronique FERREIRA à partir de 11h33 M. Michel HERITIE à Mme DE FRANCOIS à partir de 11h42 M. Alain TURBY à M. Franck RAYNAL à partir de 12h07 Mme Anne WALRYCK à M. Dominique ALCALA jusqu'à 10h15 Mme Isabelle BOUDINEAU à M. Amaud DELLU à partir de 10h30 et jusqu'à 11h30 M. Yohan DAVID à M. Marik FETOUH à partir de 12h10 Mme Nathalie DELATTRE à M. Yohan DAVID jusqu'à 12h10 et à Mme Cécile BARRIERE à partir de 12h10 M. Gérard DUBOS à M. Thierry TRIJOULET à partir de 12h08 Mme Florence FORZY-RAFFARD à M. Philippe FRAILE MARTIN jusqu'à **11h15** M. Pierre HURMIC à Mme Sylvie CASSOU-SCHOTTE jusqu'à 10h50 M. Thierry MILLET à Mme Christine PEYRE à partir de 10h31 M. Guillaume GARRIGUES à Mme Dominique IRIART à partir de 10h35 M. Alain CAZABONNE à M. Daniel HICKEL à partir de 11h55 Mme Anne-Lise JACQUET à M. Kevin SUBRENAT à partir de 11h45 Mme Emilie MARCERON-CAZENAVE à M. Eric MARTIN à partir de **12h05** M. Alain SYLVESTRE à Mme Zeineb LOUNICI à partir de 11h56 Mme Anne-Marie TOURNEPICHE à M. Serge TOURNERIE à partir de 12h35

#### **EXCUSE(S) EN COURS DE SEANCE:**

# **LA SEANCE EST OUVERTE**

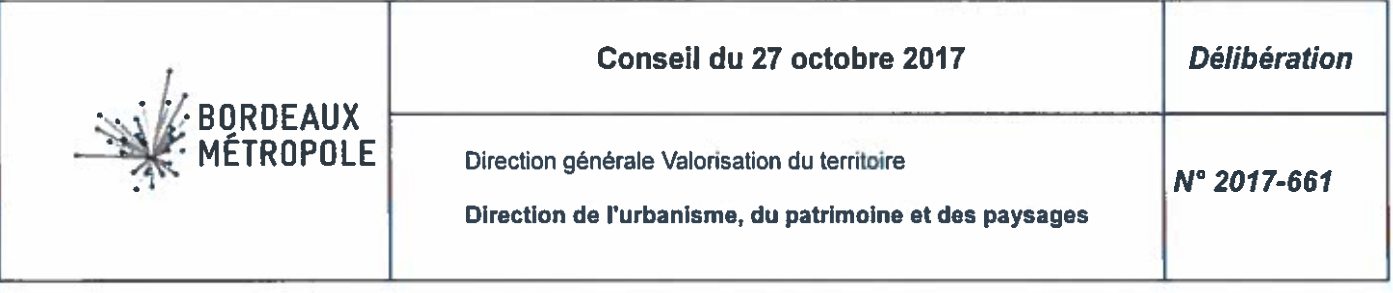

# Bruges - Aménagement du secteur Terrefort - Ouverture de la concertation réglementaire - Décision -**Autorisation**

Monsieur Michel DUCHENE présente le rapport suivant,

Mesdames, Messieurs,

 $I$  – Contexte

Situé au sud de l'échangeur 6 de la rocade, le secteur de Terrefort constitue l'entrée de ville nord de la commune de Bruges.

Avec la présence d'activités économiques et médicales, de la clinique Jean Villar, des établissements de formation au nord de l'avenue de Terrefort, ainsi qu'un tissu résidentiel au sud, le secteur de Terrefort présente une mixité fonctionnelle génératrice de nombreuses problématiques d'usage, de déplacement et de stationnement, notamment avec la desserte du tram-train depuis janvier 2017.

Dans ce contexte, des fonciers privés sont en cours de mutation et des projets d'activités médicales (un centre orthopédique et cytologique) et un programme de logements se développent au sein de ce secteur attractif.

Afin de répondre aux besoins existants et futurs du site, de questionner l'usage des sols ainsi que la morphologie et le fonctionnement des espaces publics, une étude pré-opérationnelle a été lancée par le Pôle territorial ouest de Bordeaux Métropole en janvier 2016. L'équipe Nechtan et Ook a été mandatée pour définir une programmation et proposer des formes urbaines sur les îlots potentiellement mutables ainsi que sur les espaces publics.

Les conclusions de cette première étude remises en juin 2016 ont permis de mettre en exergue la nécessité de requalifier les espaces publics au vu des usages existants et projetés (nouveaux habitants et nouvelles activités) générateurs de flux multiples. Un scénario d'aménagement et de reconfiguration des espaces publics a ainsi été arrêté.

En mars 2017, une étude complémentaire, confiée aux mêmes prestataires, a permis de préciser l'aménagement des espaces publics, les programmes et surfaces de plancher sur les îlots mutables afin de définir le montage opérationnel et financier le plus adéquat.

La requalification de l'avenue de Terrefort avec une emprise de 20 mètres ainsi que la programmation des îlots ont été présentées. Afin d'établir les éléments programmatiques, la destination de chacun des 5 îlots a été définie dans des fiches descriptives de lots.

Au regard des dernières réflexions et orientations de ces études, il est désormais nécessaire d'ouvrir une concertation réglementaire portant sur le projet.

## Il - Objectifs du projet

L'étude lancée en 2016 par Bordeaux Métropole et suivie conjointement par la ville a permis de définir les objectifs et invariants suivants :

- l'accompagnement maîtrisé de la mutation en cours des fonciers privés, en cohérence avec l'aménagement des espaces publics et la mise en service de la station de tram de Terrefort.
- le développement du tissu tertiaire existant et l'apport d'une offre commerciale et de services en raison de l'attractivité du secteur avec l'arrivée du tram-train depuis décembre 2016,
- la création, le réaménagement et la requalification des espaces publics,
- le confortement des différents modes de déplacements et l'amélioration de la lisibilité des parcours,
- l'offre d'un cadre de vie de qualité aux habitants et usagers avec la valorisation de la trame paysagère et la création de percées nord/sud et ouest/est, facilitant ainsi les liaisons transversales.

# III - Ouverture et modalités de la concertation

Conformément à l'article L.103-2 du Code de l'urbanisme, il convient que Bordeaux Métropole, au regard du contenu du proiet et au vu des objectifs précités, délibère sur les modalités d'une concertation associant pendant toute la durée de l'élaboration du projet, les habitants, les associations locales et les autres personnes concernées.

气

 $\overline{10}$ 

Un dossier de présentation du proiet et un registre de concertation seront respectivement déposés :

- dans les locaux de Bordeaux Métropole 4, rue Claude Bonnier 33000 Bordeaux bureau 646,
- en mairie de Bruges 87, avenue Charles de Gaulle 33520 Bruges.
- dans les locaux de Bordeaux Métropole Pôle territorial ouest Parc Sextan 6-8, rue des Satellites -Immeuble A - Direction du développement et de l'aménagement - 1<sup>er</sup> étage - 33185 Le Haillan,

pendant une durée de deux mois minimum où ils pourront être consultés par le public, aux jours et heures d'ouverture de leurs bureaux, en vue de recevoir les observations ou suggestions de la population.

La concertation sera également ouverte sur le site internet http://participation.bordeaux-metropole.fr. Il sera prévu une réunion publique à minima.

Le public sera en outre informé, le plus tôt possible du versement d'éventuelles pièces complémentaires au dossier de présentation.

Indépendamment de l'affichage de la présente délibération en mairie de Bruges et au siège de Bordeaux Métropole, la publicité de la clôture de cette concertation sera également annoncée par voie de presse avant délibération du Conseil de Bordeaux Métropole visant à en approuver le bilan.

Ceci étant exposé, il vous est demandé, Mesdames, Messieurs, de bien vouloir si tel est votre avis adopter les termes de la délibération suivante :

## Le Conseil de Bordeaux Métropole

VU les dispositions des articles L.103-2 et suivants du Code de l'urbanisme,

VU l'article L.5217-2 du Code général des collectivités territoriales,

## **ENTENDU** le rapport de présentation

CONSIDERANT QUE Bordeaux Métropole souhaite engager l'aménagement du secteur Terrefort sur la commune de Bruges,

CONSIDERANT QU'il est, dès lors, nécessaire d'organiser au préalable une concertation au sens de l'article L.103-2 du Code de l'urbanisme, afin de porter à la connaissance du public les orientations du projet d'aménagement et de mettre en mesure le public d'exprimer ses attentes et préoccupations et de présenter des observations ou propositions,

#### **DECIDE**

Article 1 : d'approuver les objectifs du projet décrits dans le présent rapport;

Article 2 : d'ouvrir une concertation sur le secteur de Terrefort.

Article 3 : d'acter le déroulement de ladite concertation selon les modalités décrites ci-dessus.

Article 4 : d'autoriser Monsieur le Président à prendre toutes les décisions nécessaires à la mise en place de ladite concertation y compris, le cas échéant, à en préciser des modalités complémentaires et à en fixer la date de lancement effective et la date de clôture.

Les conclusions, mises aux voix, sont adoptées à l'unanimité.

彭

¥

Fait et délibéré au siège de Bordeaux Métropole le 27 octobre 2017

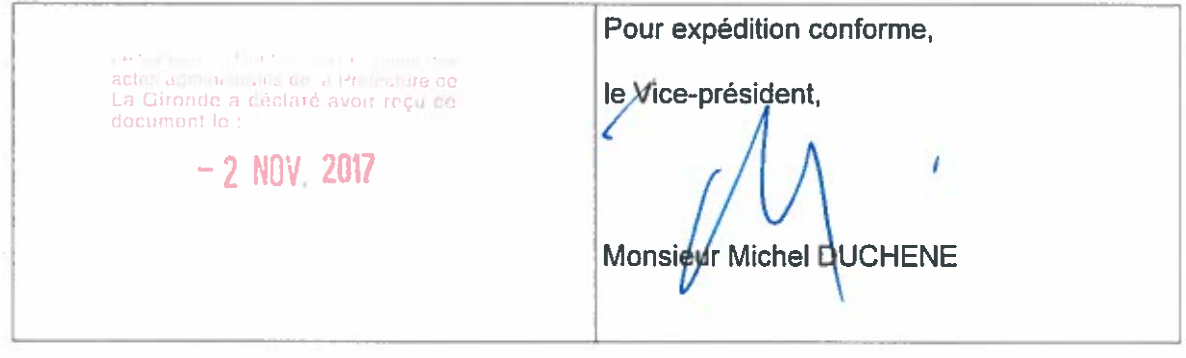

 $\sigma_{\rm i}$  $\tilde{\forall}$